## **Bewertung von Testfragen**

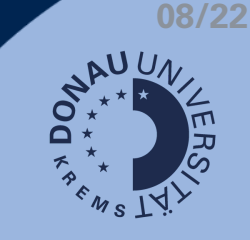

## **Fragetypen**

- Automatisch bewertete Fragen:
	- z.B. Multiple-Choice-Fragen oder Lückentext-Fragen
	- wird automatisch durch Moodle bewertet und kann beim Prüfungsergebnis eingesehen werden
- Nicht-automatisch bewertete Fragen:
	- z.B. Freitext-Fragen müssen manuell bewertet werden

## **Automatische Bewertung**

Bei einer automatischen Bewertung sehen Sie die Ergebnisse direkt bei der jeweiligen Person.

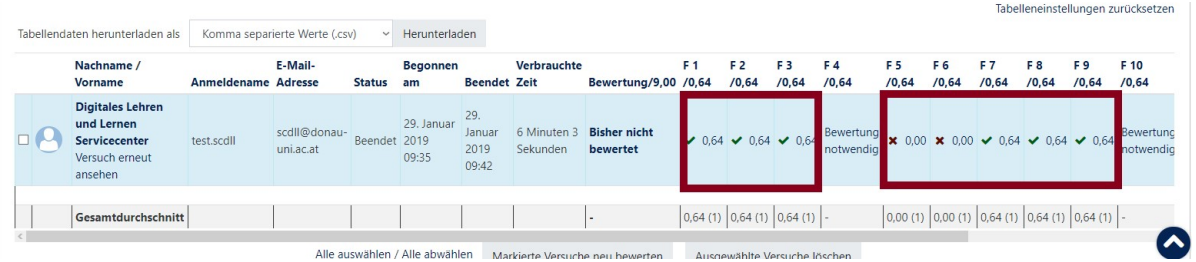

## **Manuelle Bewertung**

Wenn Sie eine manuelle Bewertung vornehmen müssen, wird das bei den Ergebnissen angezeigt.

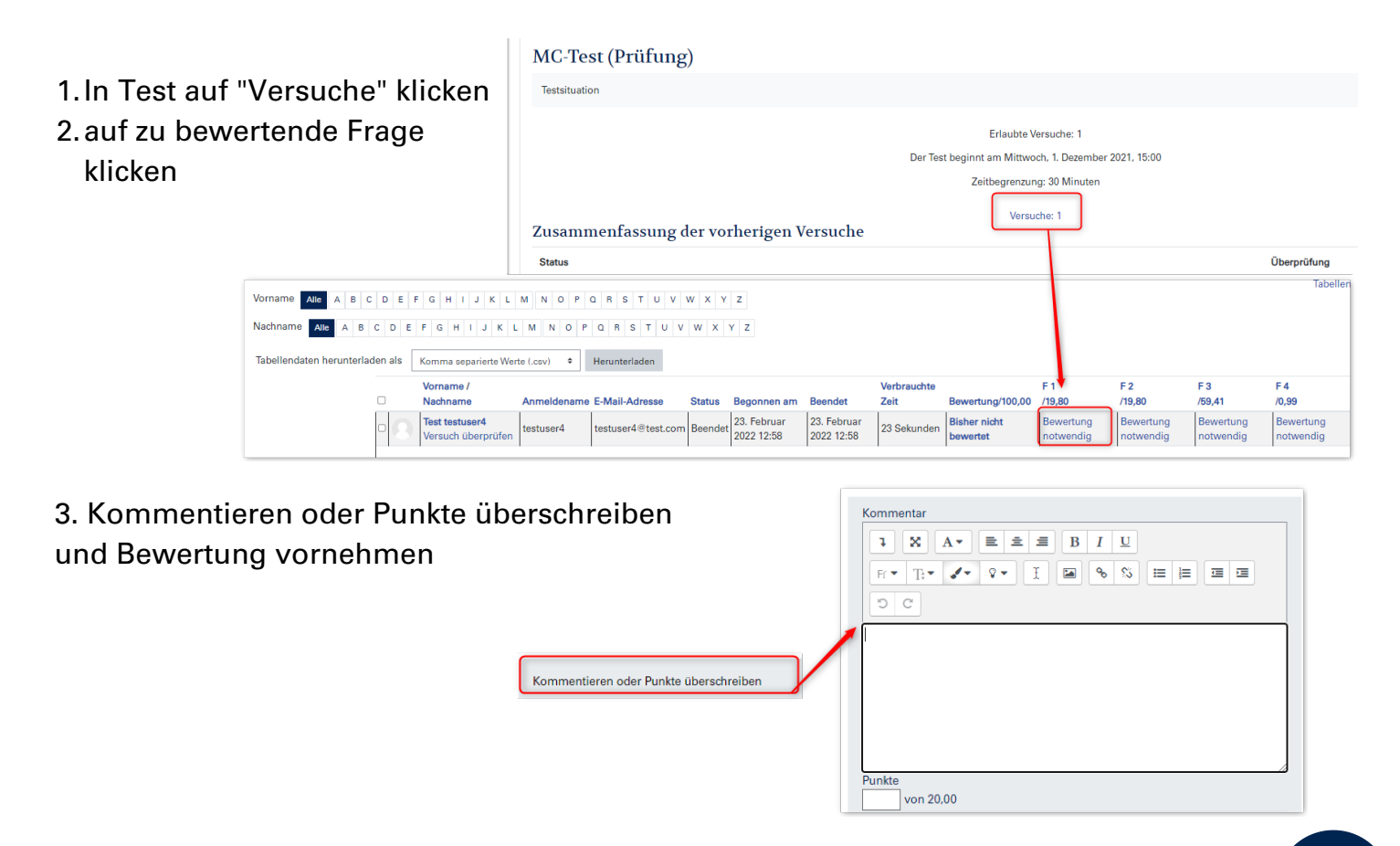